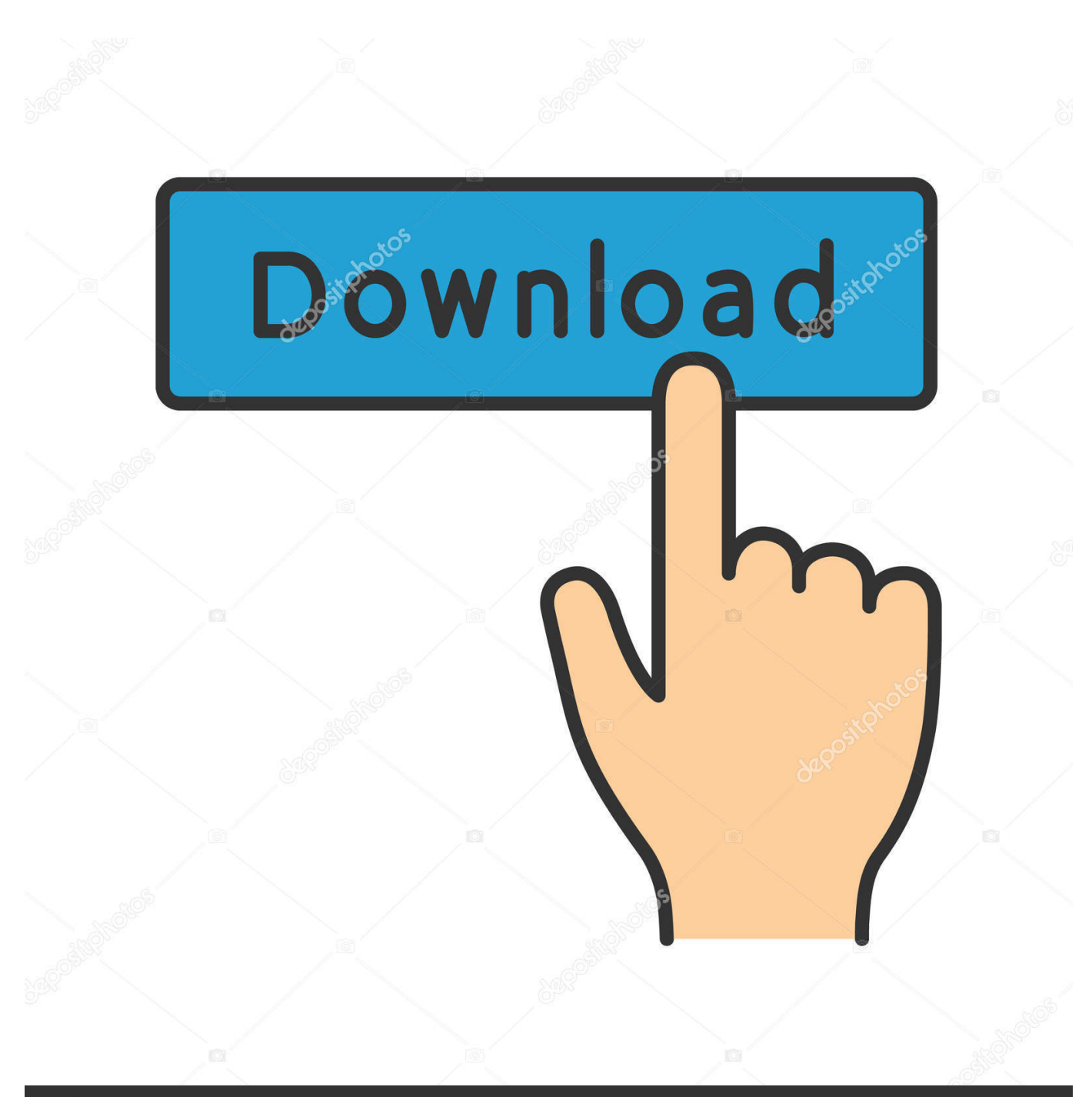

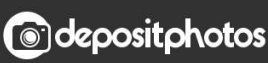

Image ID: 211427236 www.depositphotos.com

[TruPlan 2015 Herunterladen Activator 32 Bits](http://urluss.com/148hp0)

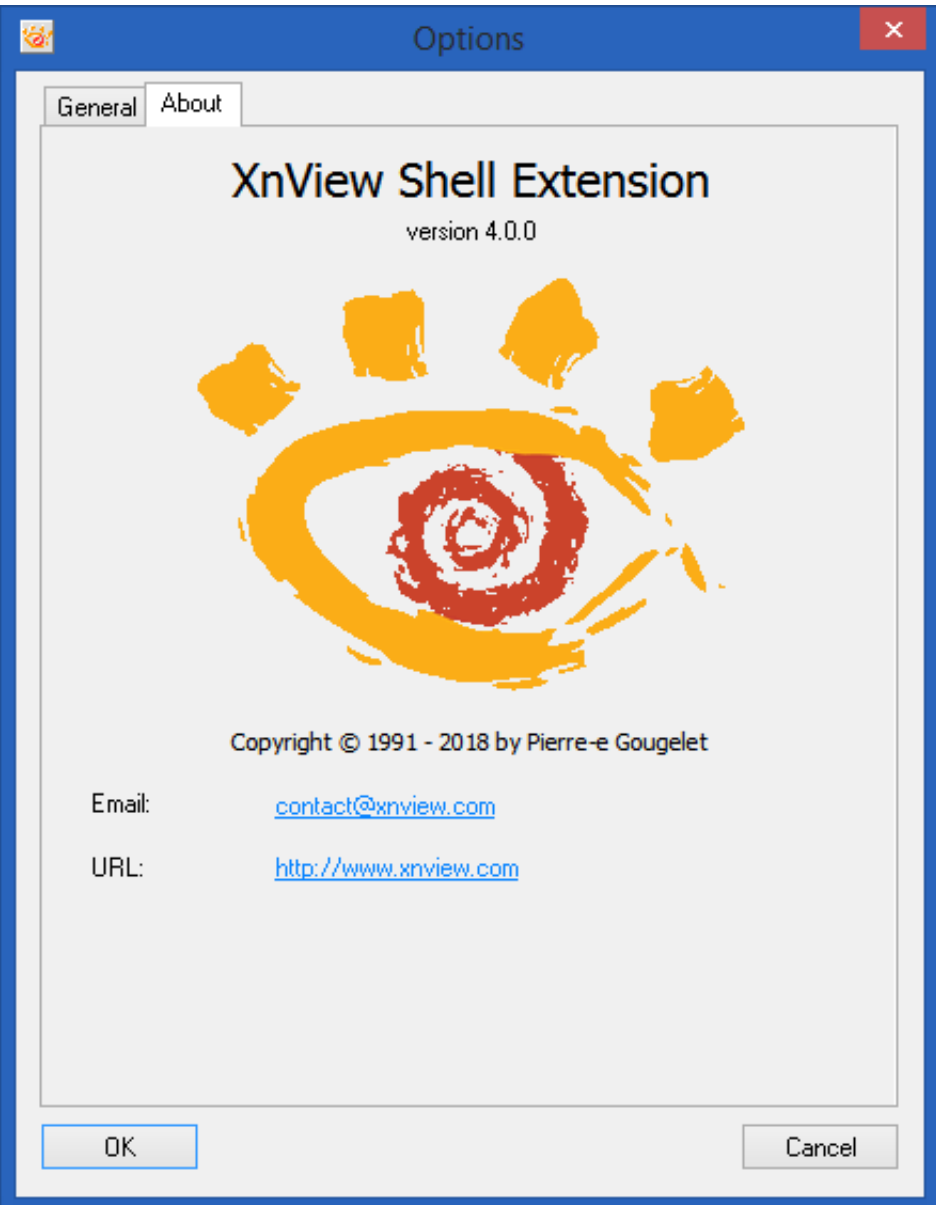

[TruPlan 2015 Herunterladen Activator 32 Bits](http://urluss.com/148hp0)

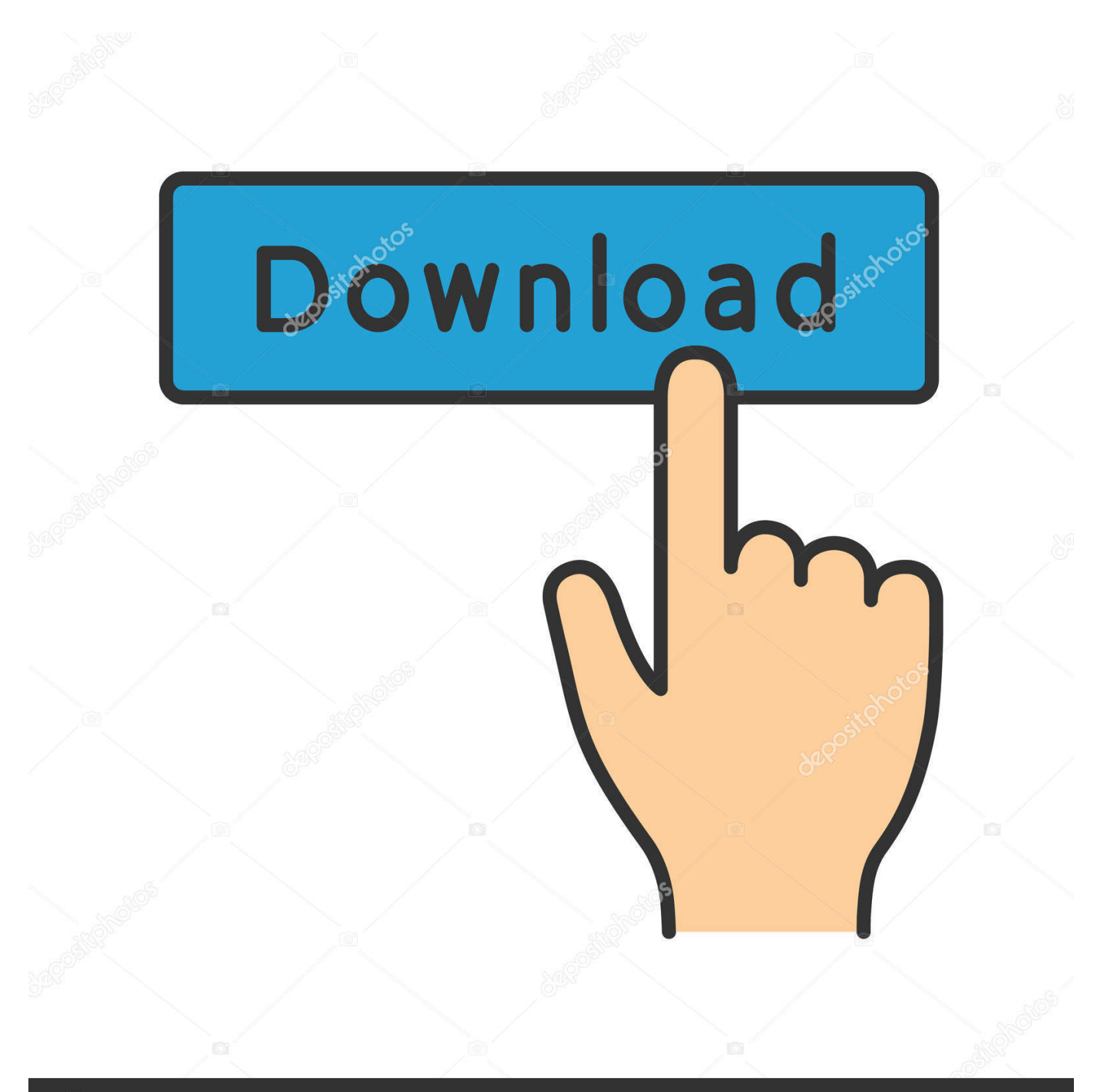

## **@depositphotos**

Image ID: 211427236 www.depositphotos.com ... one click to activate. Download KMSPico to Activate Windows and Microsoft Offcie ... (Anti-virus companies won't allow activating pirated windows & office copies). 2. You go : Control ... Either is the x84 bit or x64 bit. This tool .... Each time you run the Activator it will minimize all inactive windows (the windows that are behind the one you currently work), letting you enjoy .... Windows 10 Activator Official KMSPico Free Download (32/64 Bit) ... Windows 10 Activator is a tool that is used to activate all versions of .... KMSAuto Net is a secure and fully automatic KMS activator for Windows 8.1 and 8 /10 operating systems. The program activates your system without requiring .... How to Download and Install Windows 10 Activator ... Run "AAct.exe" or "AAct\_x64.exe" (depending on if you have a 32-bit or a 64-bit system) ... c72721f00a